# Amn Arbor Controls Summary Sheet ANN ARBOR

# **Ann Arbor Controls Summary Ann Arbor Controls Summary**

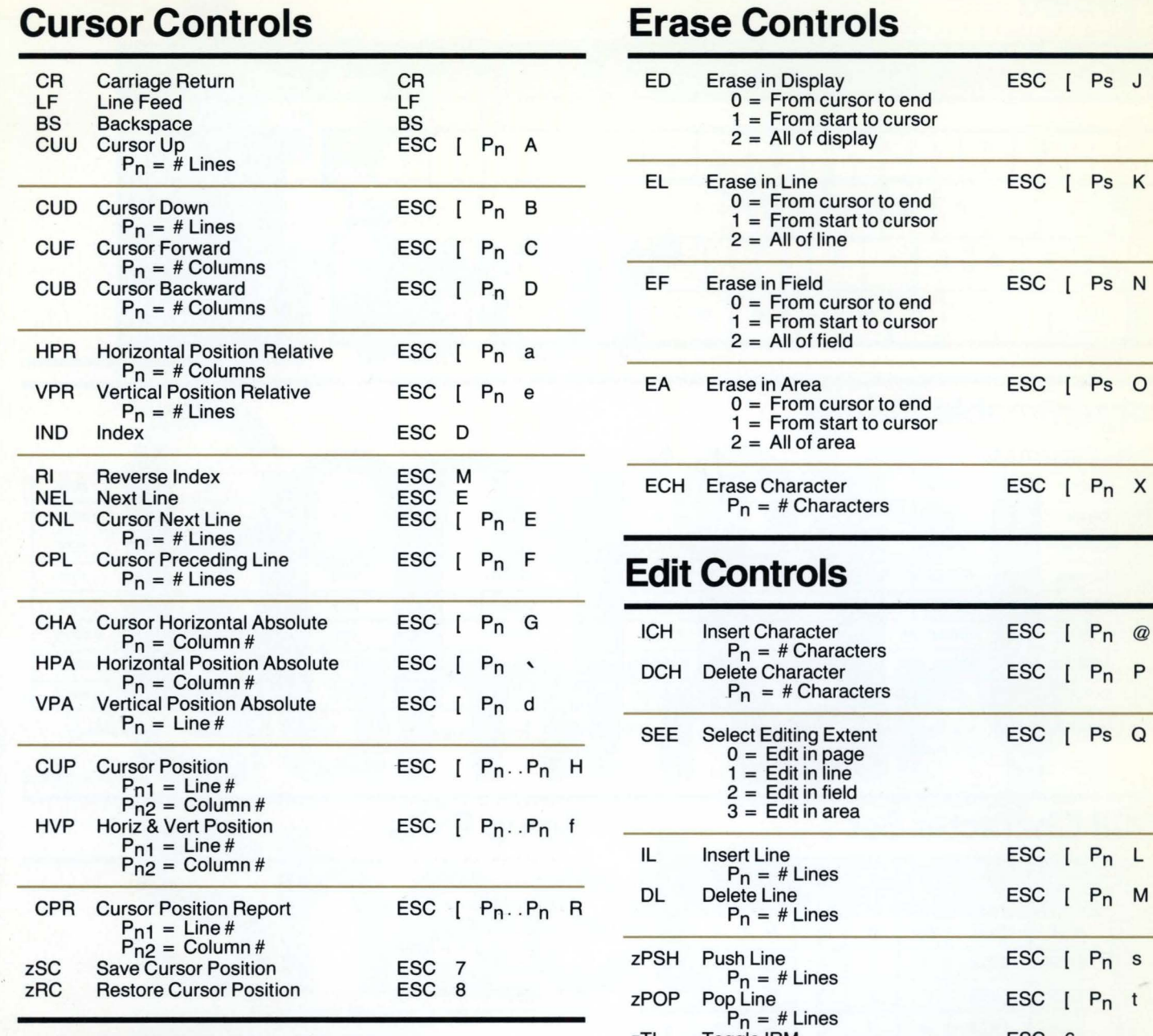

# **Tab Controls**

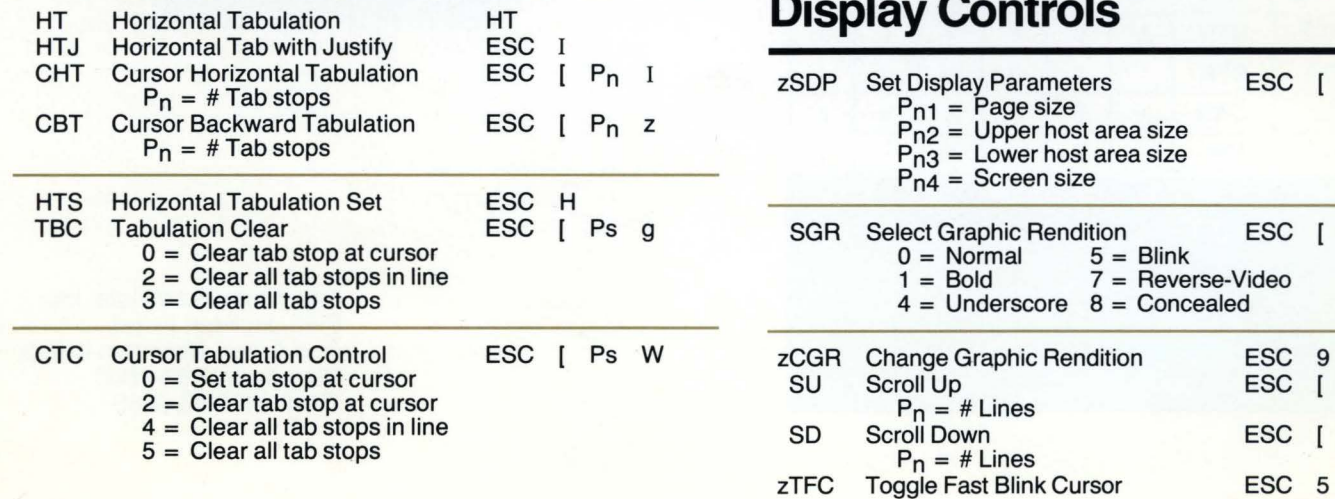

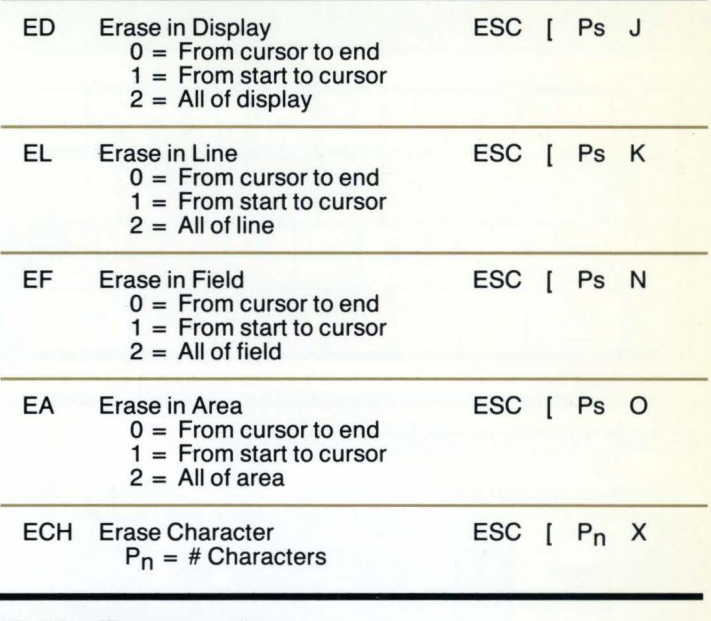

# **Edit Controls**

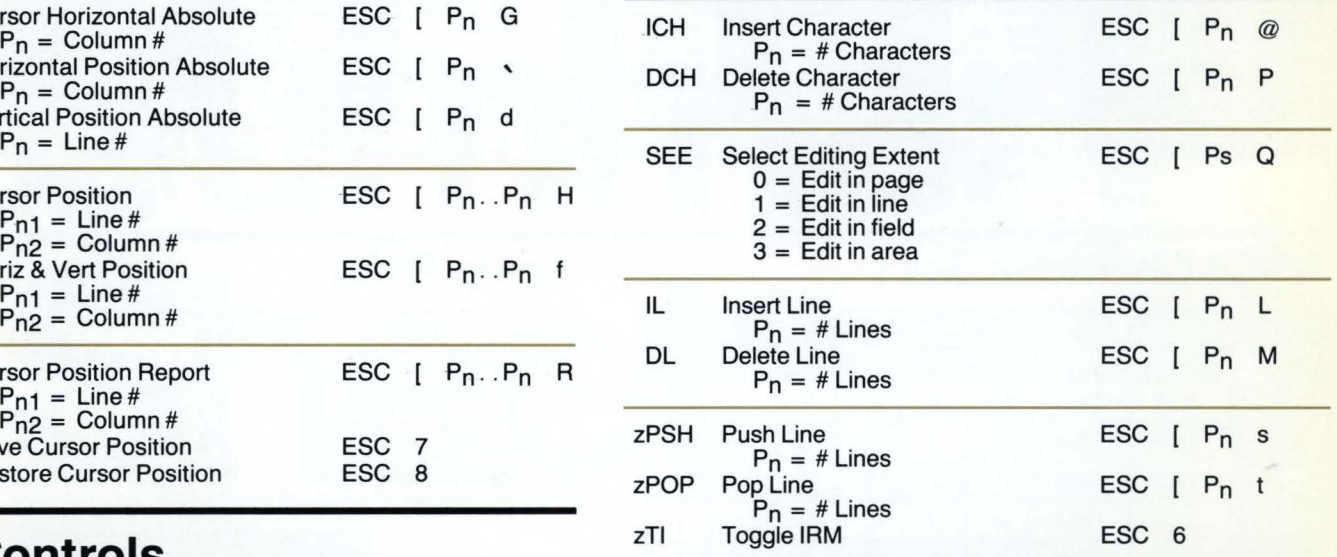

# **Display Controls**

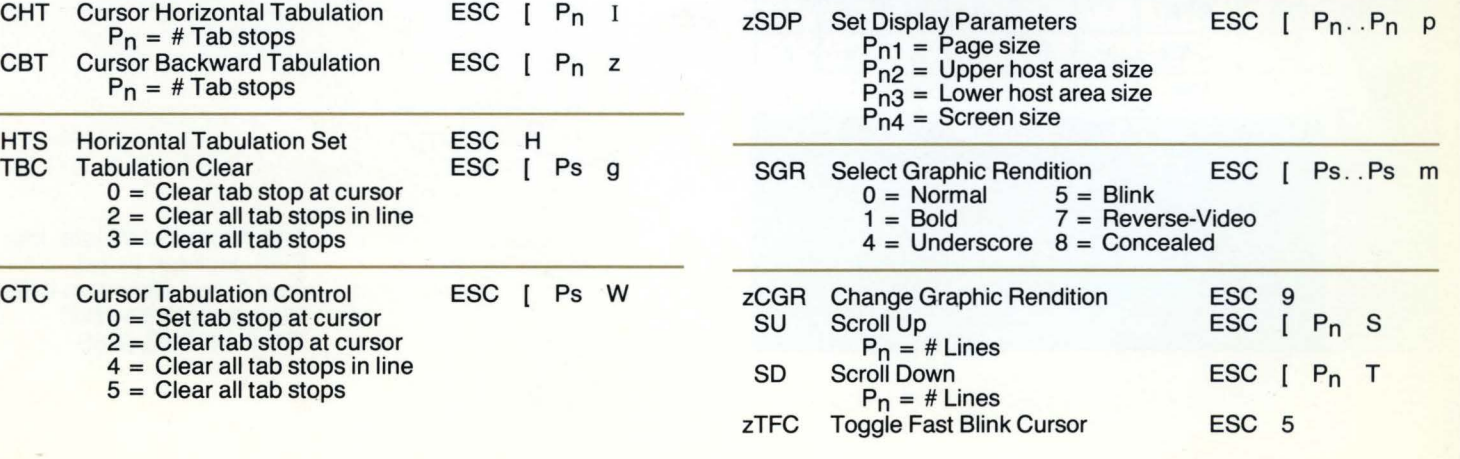

# **Form-Filling Controls**

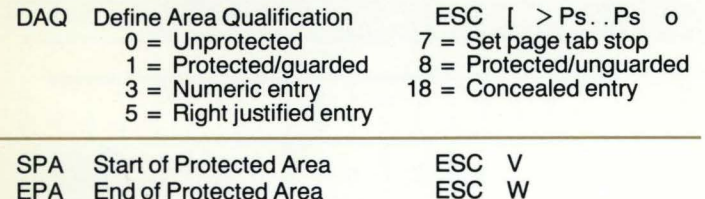

÷

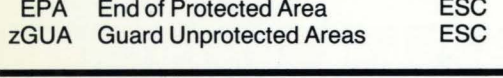

# **Send-Print Controls**

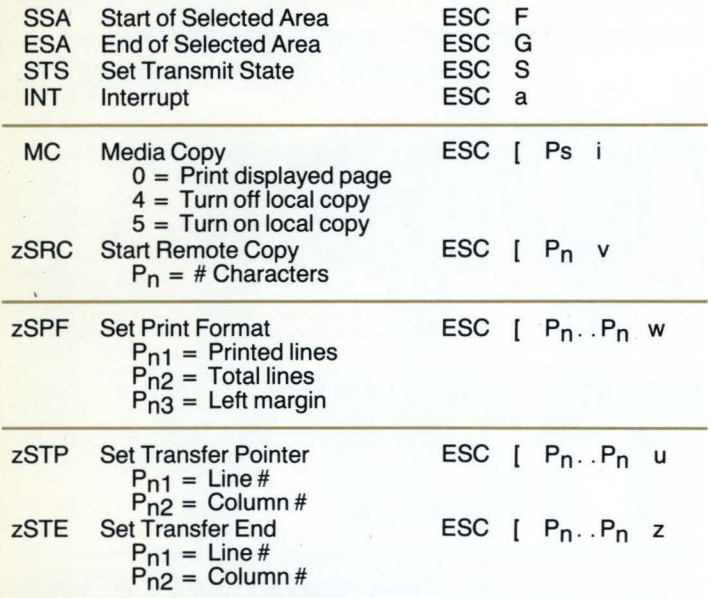

# **Mode Controls**

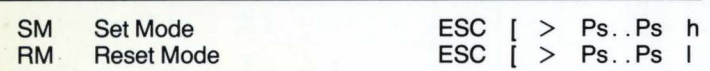

### **Communications Modes**

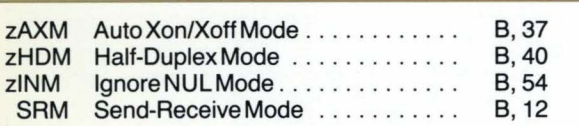

## **Keyboard Modes**

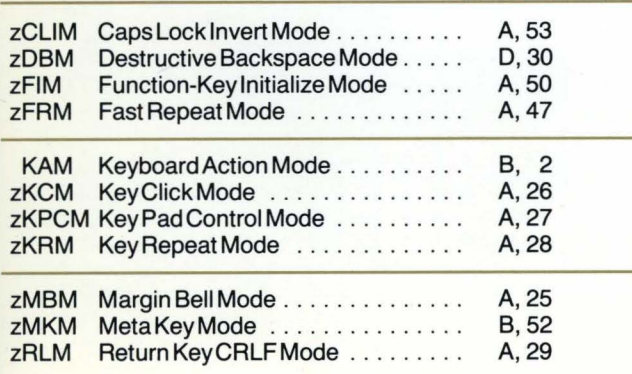

### **Display Modes**

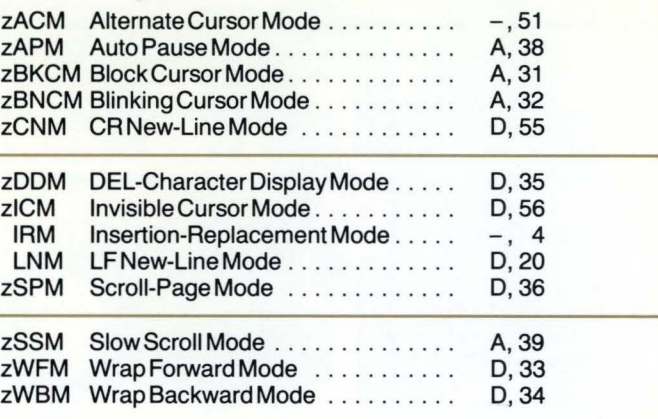

### **Transfer Modes**

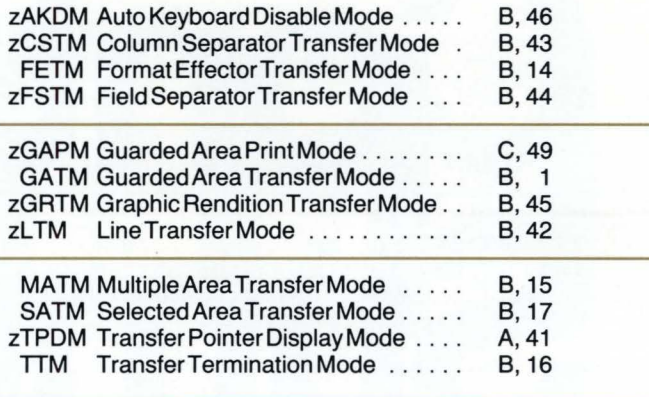

### **Form-Filling Modes**

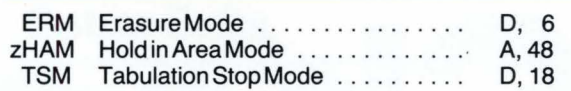

### **Diagnostic Modes**

zMMM Meta Monitor Mode . . . . . . . . . . . . B, 57

# **Miscellaneous Controls**

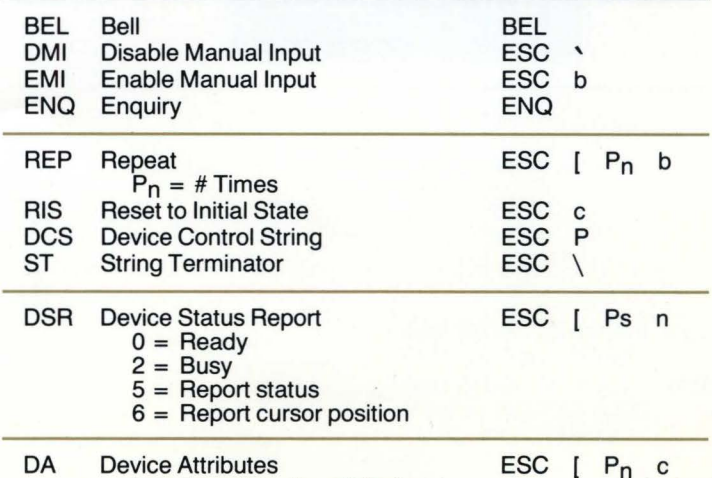

 $0 =$  Report device attributes

 $[$  P<sub>n</sub>  $c$ 

 $\sqrt{}$ 

# **Keyboard**

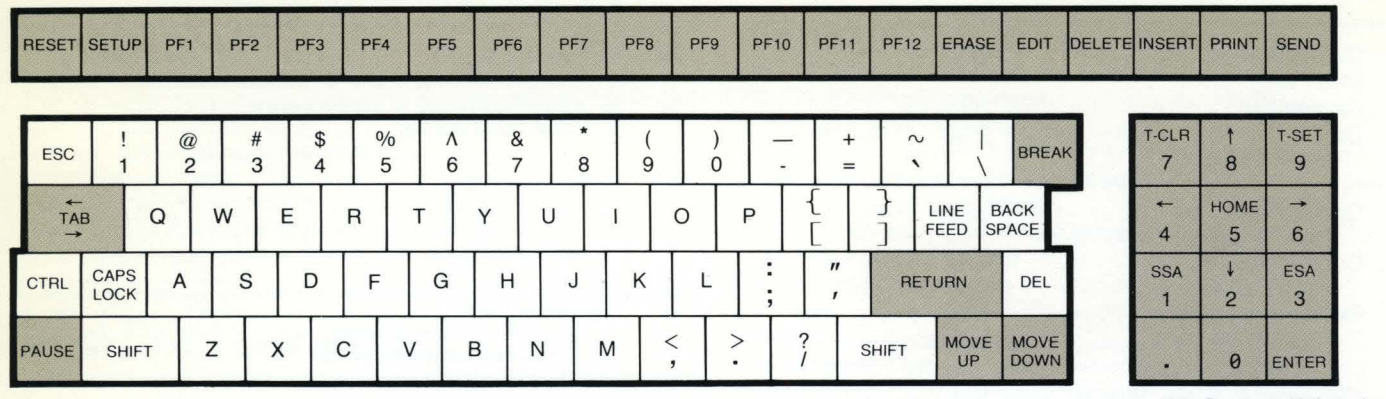

Note: Programmable keys shown shaded

# **Programmable Strings**

### **ADDRESS CHARACTERS:**

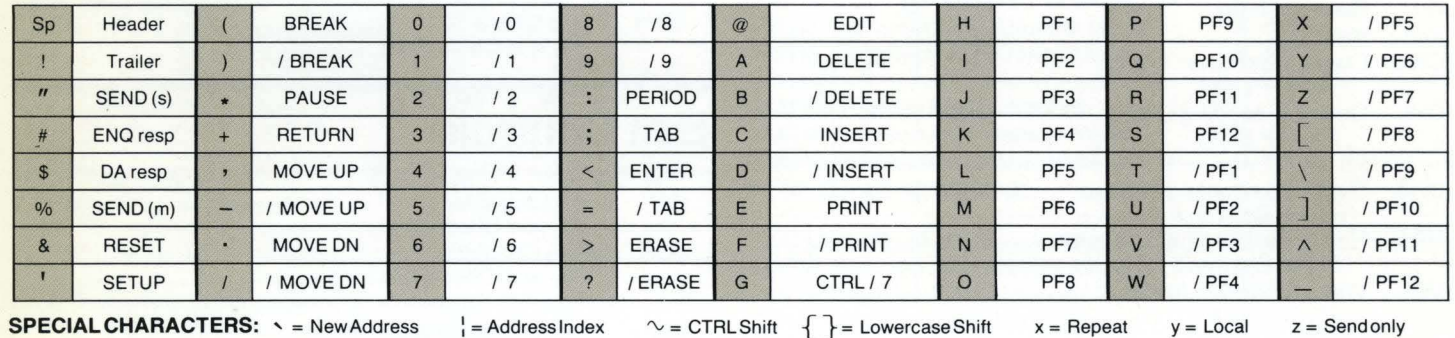

 $\overline{0}$ 

**Column** 

Row

ឹក

**ASCII Character Set** 

 $\overline{\mathbf{1}}$ 

 $\overline{2}$ 

Jew Address  $p = Power-on String Address$ 

 $\overline{3}$ 

 $\overline{4}$ 

5

 $|p|$ 

 $6\phantom{1}6$ 

 $\sqrt{2}$ 

 $\overline{7}$ 

 $\overline{p}$ 

 $\sim$  = CTRL Shift  $\{ \}$  = Lowercase Shift

Note:  $I =$  Shifted level

# **Setup Exits**

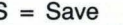

- $M = Data Monitor Line$
- $T = Local Test$
- $X =$  Transparent Mode
- $Y = Diagnostic (Long)$
- $Z =$  Diagnostic (Short)

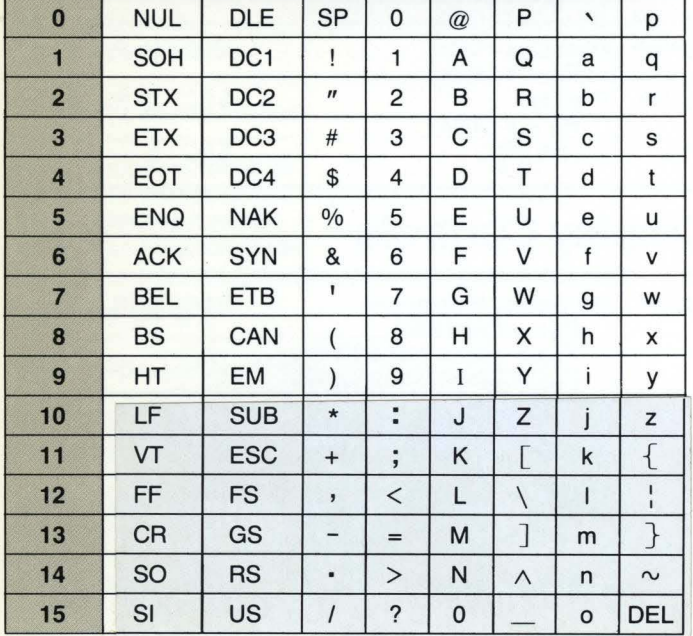

Ann Arbor Terminals, Inc. 6175 Jackson Road Ann Arbor, Michigan 48103<br>Phone: 313/663-8000<br>TWX: 810/223-6033